# Reality of EPUB: Making it work for your documentation (workshop)

tcworld conference 2016 - Stuttgart, Germany Scott Prentice, Leximation, Inc.

#### Introduction

- Scott Prentice, President of Leximation, Inc.
- Specializing in FrameMaker plugin development as well as structured FrameMaker conversions, consulting, and development. FrameMaker user/developer since 1991.
- Developed DITA-FMx, a FrameMaker plugin for efficient DITA authoring and publishing.
- Consulting for custom Help systems, creative/functional web applications, and EPUB solutions.

## Workshop tools

Oxygen XML Editor — installer and trial license provided AZARDI ebook reader — installer provided Chrome+Readium plugin — not provided Sample EPUBs — provided

#### What is EPUB?

- EPUB is an ebook file format that can be read on almost every device and platform
- Requires a "reader" application or dedicated reader device
- A collection of XHTML, XML, CSS, and media files wrapped in a "zip" archive
- Defines the content, navigation, and formatting of ebook "EPUB" is a registered trademark of IDPF

# Brief history of EPUB

EPUB specification is maintained by IDPF Initial EPUB format approved in 2007, superseding Open eBook standard  $\sqrt{25}$  EPUB 2.0.1 approved 2010 EPUB 3 approved October 2011 EPUB 3.0.1 approved June 2014 (includes FXL and Indexes) EPUB 3.1 proposed specification available for review

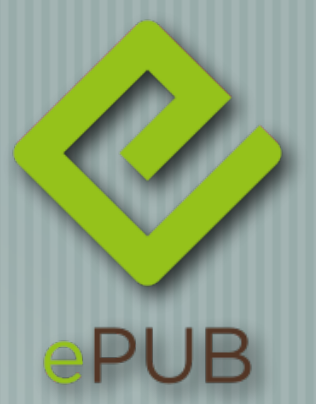

#### Coming soon to EPUB!

EPUB Scriptable Components — IDPF, draft July 2015 Extends scripting and widgets for interactive components. EPUB+WEB — W3C/IDPF, draft June 2015 Convergence between online and offline content. **EPUB Help - Leximation/AZARDI, prototypes** Deliver context-sensitive, topic-based online Help as an EPUB

### EPUB 2 or EPUB 3?

EPUB 3 is current spec, but full support still weak EPUB 3 adds interactivity, multimedia, more (via HTML 5) To take full advantage of EPUB 3 you'll have to hand code, no tools provide interactive features (yet) If you do include EPUB 3 features, it will limit the readers This workshop will cover both

## What about Kindle?

- Amazon uses proprietary ebook formats for Kindle readers MOBI (like EPUB 2) and KF8 (like EPUB 3)
- Download utility from amazon.com to convert EPUB to Kindle formats
- Mostly "works" but some situations may require extra effort This workshop will not cover Kindle conversion issues

## Useful EPUB 3 readers

- Desktop
	- AZARDI (Mac, Linux, Windows)
	- Chrome + Readium (Mac, Linux, Windows
- Mobile
- **Example iBooks (iOS)** 
	- Gitden Reader (Android, iOS)

# Techcomm publishing tools

Adobe FrameMaker Adobe RoboHelp MadCap Flare MadCap DocToHelp DITA-OT + DITA for Publishers **Dthers?** 

## EPUBs created from tools

Tools only make "paged" EPUBs **No interactivity** Bloated HTML **Bad CSS tagging** Typically "invalid" Cleanup is almost always required!

# Working with Oxygen

Other tools can be used, Oxygen makes it easy to fix **Open EPUB to view/edit content** Changes are saved back to EPUB Validation errors are easy to locate and fix **Easy to add/edit/delete files** Perform global (regex-based) search and replace!

## EPUB 3 features

**HTML5 and CSS3** JavaScript (and libraries) Audio, video, read-aloud (SMIL) MathML and SVG **Text orientation** Unicode support

#### Review EPUB structure

- "ZIP" package
- META-INF/container.xml points to OPF file
- OPF file contains metadata and manifest of all files
- Navigation files (EPUB 3: XHTML; EPUB 2: NCX)
- XHTML content files
- Additional media, styling, scripting files

#### Possible enhancements

General cleanup. Open EPUB, show problems and fixes Update CSS, show effect on rendering Add JS library for formatting or scripting support Integrate responsive CSS (media queries) techniques Add video and audio controls Read-aloud?

## EPUB cleanup

Regardless of the tool, some cleanup will be needed Use Oxygen Validate and correct errors Strip all @style attributes Add missing @class attributes so CSS works properly Delete unused JavaScript and other resources

#### Demo

**Review EPUBs created from various tools**  $\frac{1}{2}$  Fix validation errors  $\left\{ \right.$  Fix minor usability issues Add minor enhancements

## Useful JS libraries

highlight.js — code styling, supports 150+ languages  $\perp$  moment.js — date/time support library Raphaël — vector graphic (SVG) support library | jQuery — powerful scripting support

#### Integrate JS into EPUB

- Add file(s) to folders in EPUB Add references to new all files in OPF manifest (be sure to use correct mime type)
- Add **properties="scripted"** to the OPF item

#### Responsive EPUB

Media queries load alternate CSS based on screen properties Declare in HTML: **<link rel="stylesheet" media="screen and (max-width: 400px)" href="styles/epub-help-small.css" />** or in CSS: **@media screen and (max-width: 400px) {** … **}**

#### Demo

- Add highlight.js support to existing EPUB
- Explore options for adding charts and vector graphics with Raphaël library
- Test options with adding responsive techniques (media queries)

### EPUB Help

**Looking for an alternative to HTML Help?** "EPUB Help" provides all of the features of Help Single-file Help deliverable on all platforms/devices Coming soon from AZARDI! Vertical scrolling "topics" (instead of paged) | Context sensitivity

#### Demo

Discussion/demo of EPUB Help prototype What's coming …

## Video and audio

Add video and audio with the standard HTML5 elements Include the proper mime types in XHTML and OPF Be aware of the file size Read-aloud

#### Demo

Add video and audio to EPUB Discuss read-aloud technology (SMIL)

#### Wrap-up

- EPUB is like a "website in a box"!
- Decide what your customers need in their documentation and make it happen
- Don't be limited by the current tools
- Talk to tool vendors about what you want

#### JS Resources

highlight.js - http://highlightjs.org/ moment.js — http://momentjs.com/ Raphael — http://dmitrybaranovskiy.github.io/raphael/ jQuery — http://jquery.com/ jQueryUI — http://jqueryui.com/

#### Resources

EPUB 3.1 specification — www.idpf.org/epub/31/spec CSS 3 Module Info — www.css3.info/modules Responsive Ebook Design — https://medium.com/@sandersk/ responsive-ebook-design-a-primer-8bba01328219 EPUB Resources — www.epubtest.com/resources.php **Follow #eprdctn on Twitter** Scott Prentice <scott AT leximation.com> — www.leximation.com

#### Feedback

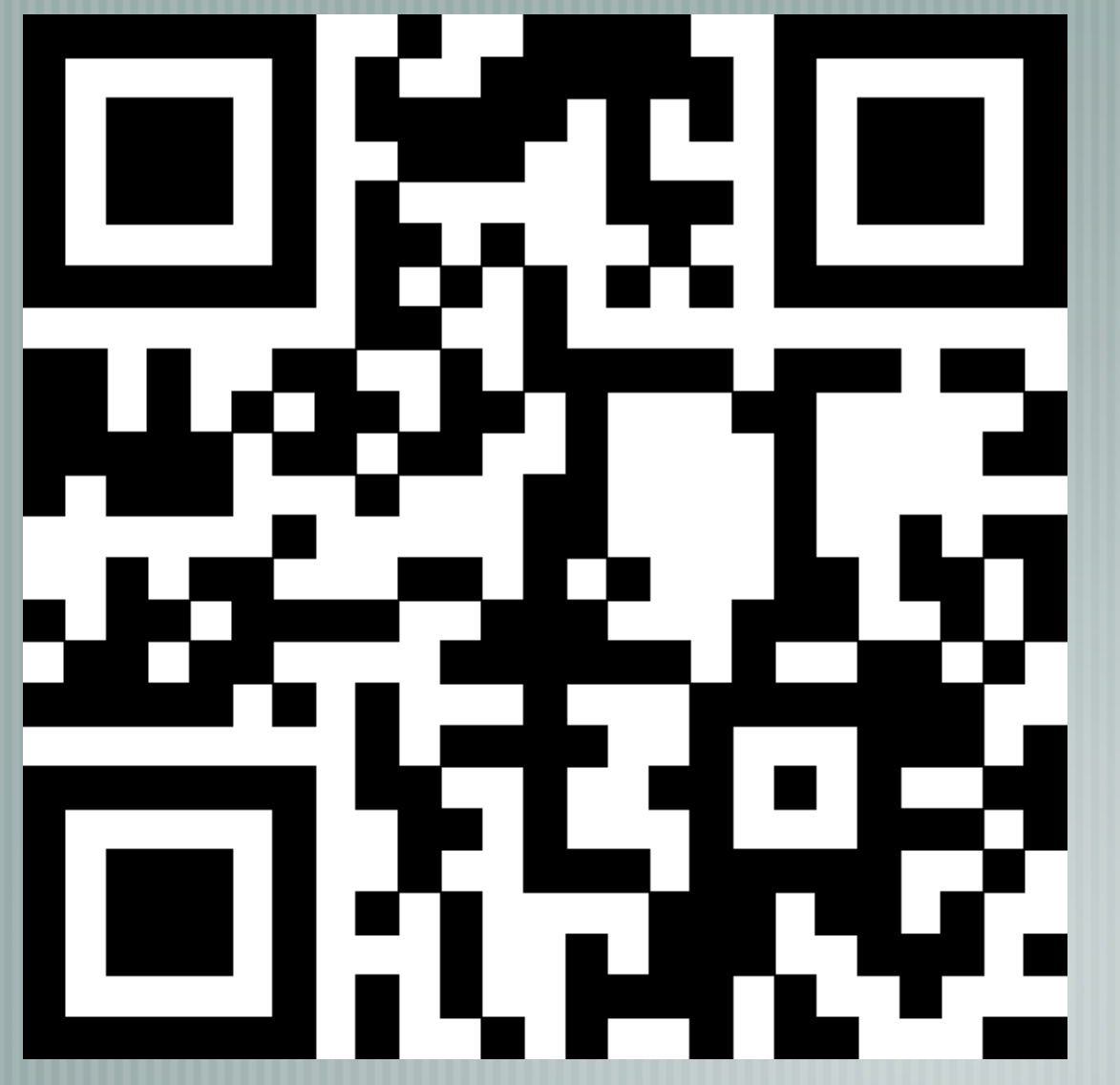

#### **Your opinion is important!**

Please tell us what you thought of the lecture. We look forward to your feedback via smartphone or tablet.

> **Scan the QR code or visit the URL:**

#### http://mob08.honestly.de

The feedback tool will be available even after the conference!